# Dummy homework

## Name

Here is a simple R Markdown template for presenting homework exercises. Notice that use of R Markdown is not compulsory.

- Template includes some basic examples about code blocks, equations, figures and cross-referencing.
- Rmd file can be compiled with the key combination Ctrl + Shift + K or by pressing the Knit button on R Studio interface.
- Code chunk can be inserted with the key combination  $\text{Ctrl} + \text{Alt} + \text{I}$  or by pressing the Insert button on R Studio interface.
- Equations work very similarly to LATEX. However, cross-referencing differs significantly from LATEX syntax.
- Notice that cross-referencing is not provided in base R Markdown. [Bookdown](https://github.com/rstudio/bookdown) package provides output formats that enable cross-referencing.
- More information and examples about R Markdown, see
	- **–** [R Markdown: The Definitive Guide.](https://bookdown.org/yihui/rmarkdown/)
	- **–** [R Markdown Cookbook.](https://bookdown.org/yihui/rmarkdown-cookbook/)
	- **–** Especially, [Chapter 1](https://bookdown.org/yihui/rmarkdown/installation.html) of the book "R Markdown: The Definitive Guide" includes instructions for installation of R Markdown.

## **Dummy exercise**

#### **Code blocks**

Below is an example code block.

```
emis \leq read.table("emissions.txt", header = TRUE, sep = "\t", row.names = 1)
fit \leq lm(NOx \sim ., data = emis)
head(emis)
```
## NOx Humidity Temp Pressure ## 1 0.72 96.50 78.10 29.08 ## 2 0.70 108.72 67.93 29.98 ## 3 0.95 61.37 88.27 29.34 ## 4 0.85 91.26 73.63 29.03 ## 5 0.79 96.83 71.02 29.05 ## 6 0.71 95.94 76.11 29.04

#### **Equations and inline R code**

Value of the *coefficient of determination* is approximately  $R^2 \approx 0.84$ . Previous value was actually computed with inline R command (see Rmd file)! Coefficient of determination can be calculated with the formula

$$
R^2 = 1 - \frac{SSE}{SST}.
$$

Additionally, one can have numbered equations and cross-reference them,

<span id="page-1-0"></span>
$$
R^2 = 1 - \frac{SSE}{SST}.\tag{1}
$$

Coefficient of determination  $R^2$  is calculated according to Equation [\(1\)](#page-1-0).

### **Plotting**

Notice that labeled text is quite useful for making clean figure captions (see Rmd file).

```
pairs(emis, pch = 19, col = "midnightblue", gap = 0, upper.panel = NULL,
      cex.labels = 1)
```
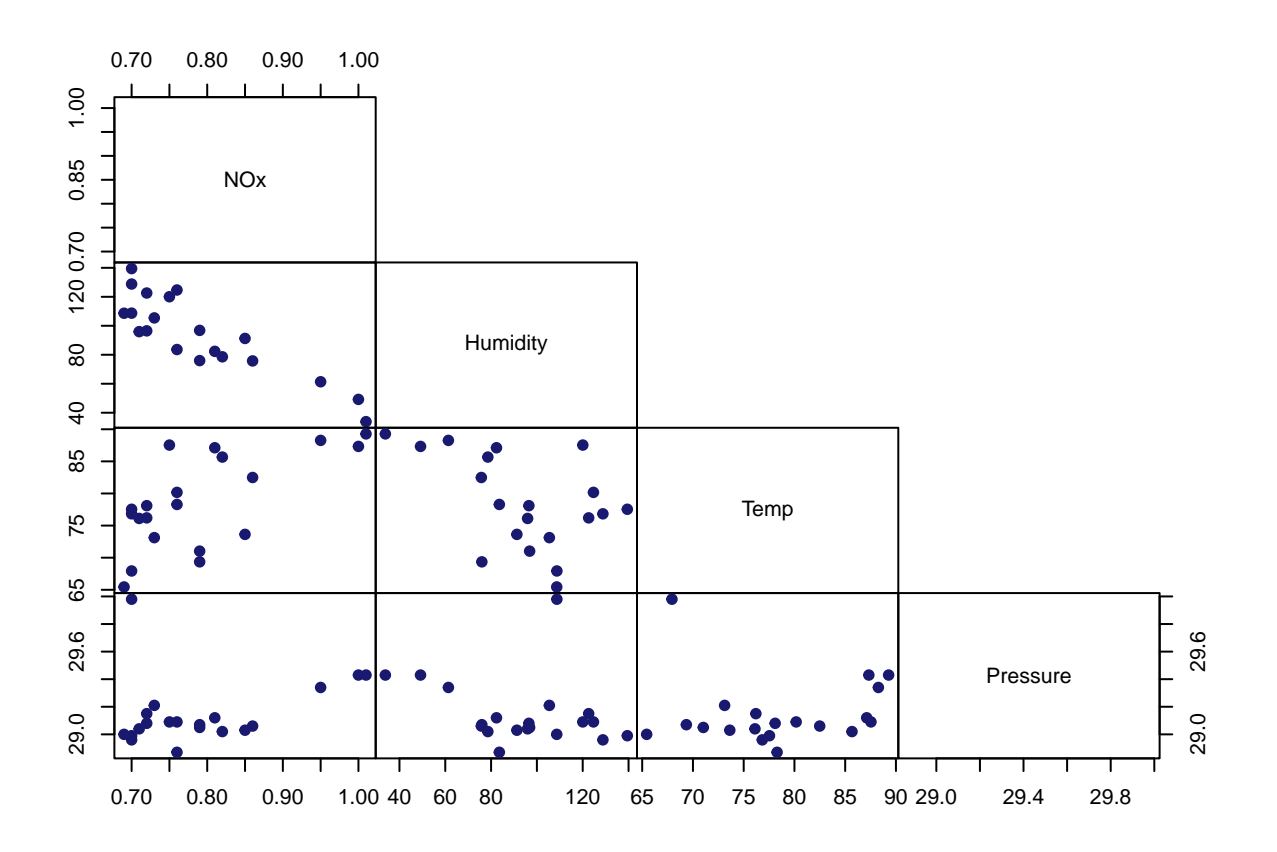

<span id="page-1-1"></span>Figure 1: Scatter plot of variables.

Figure [1](#page-1-1) suggests that there is negative correlation between variables NOx and Humidity.

## **Working directory**

Notice that while compiling R Markdown document, the working directory is by default the location of Rmd file.

getwd()

## ## [1] "/home/perej/teaching/time-series/template"

See [Chapter 16.6](https://bookdown.org/yihui/rmarkdown-cookbook/working-directory.html) of the book "R Markdown Cookbook" for more information.